#### $()$   $()$ , . , :

- 
- 
- . . . . . . . . . . .
- 
- 
- 
- 
- ,

# URL-

<https://signer.cipher.kiev.ua/api/v1/ticket/{uuid}/option>

#### PUT

uuid String

Content-Type application/json

### JSON '

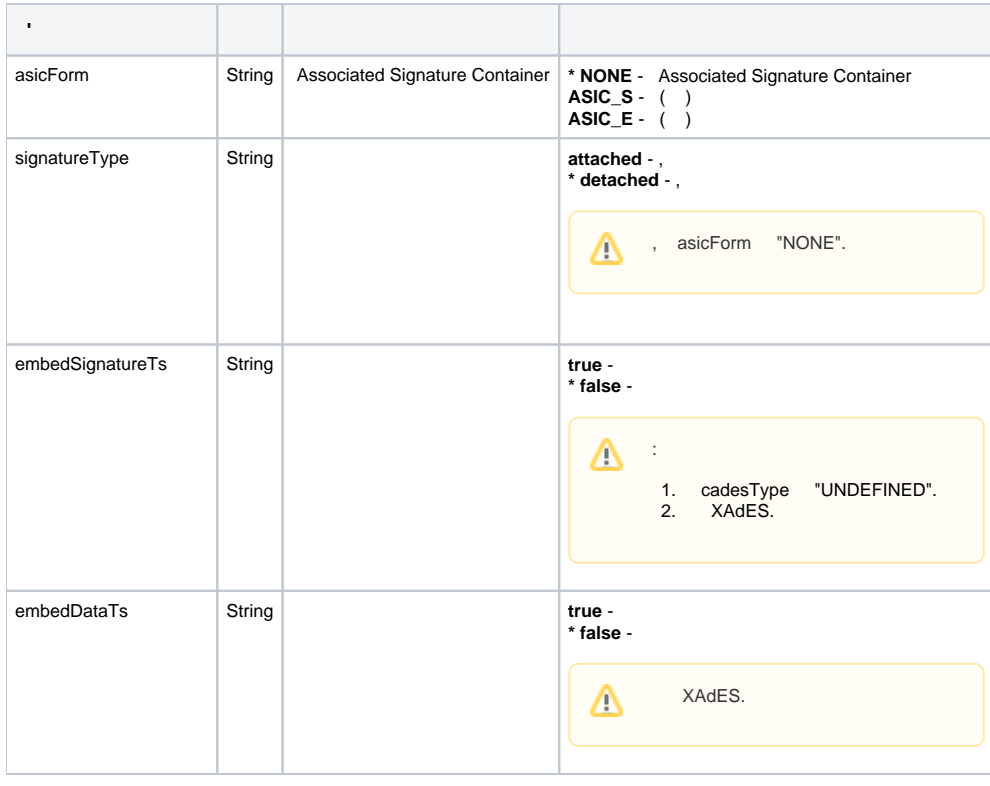

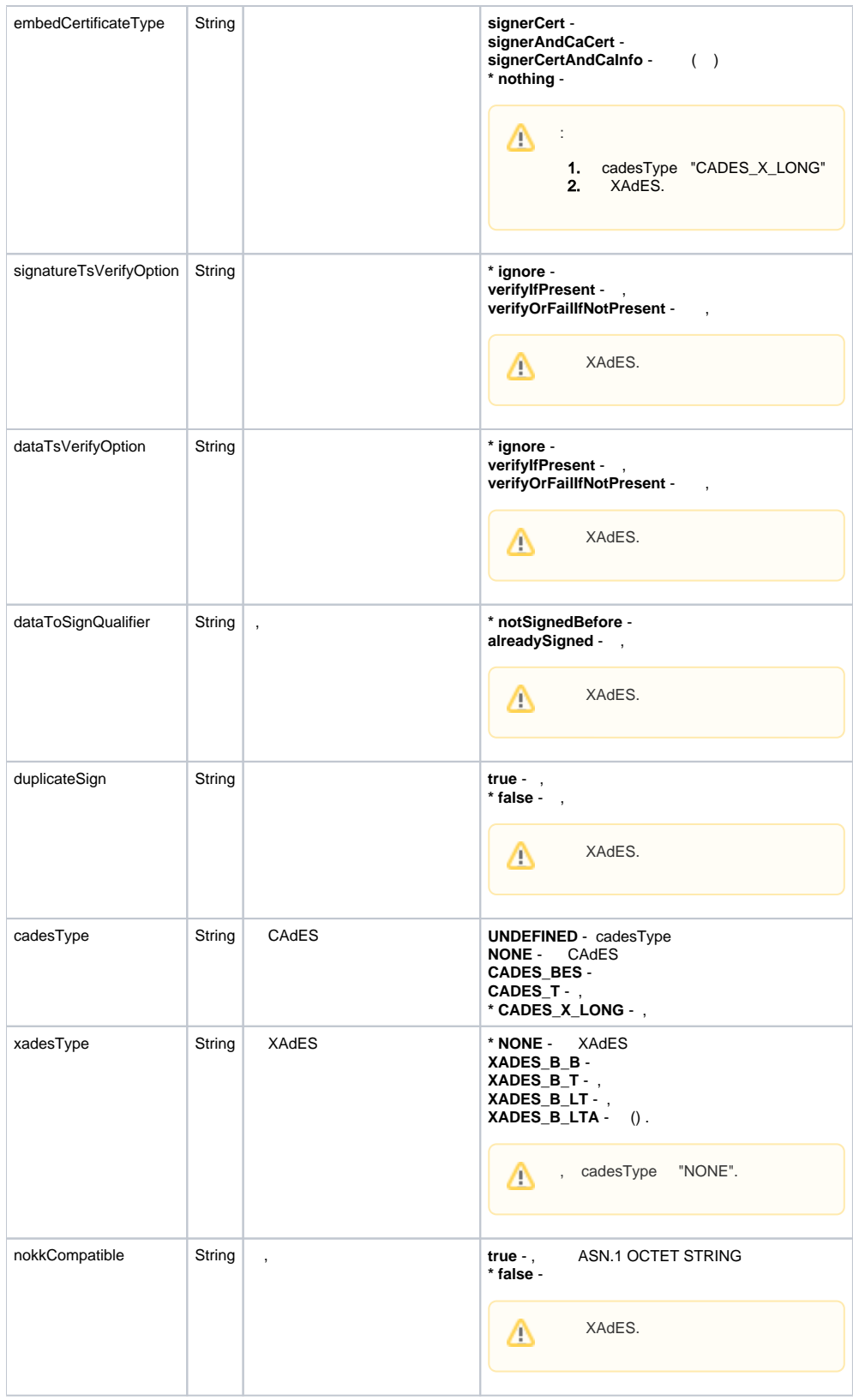

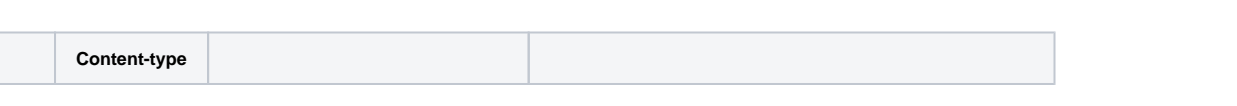

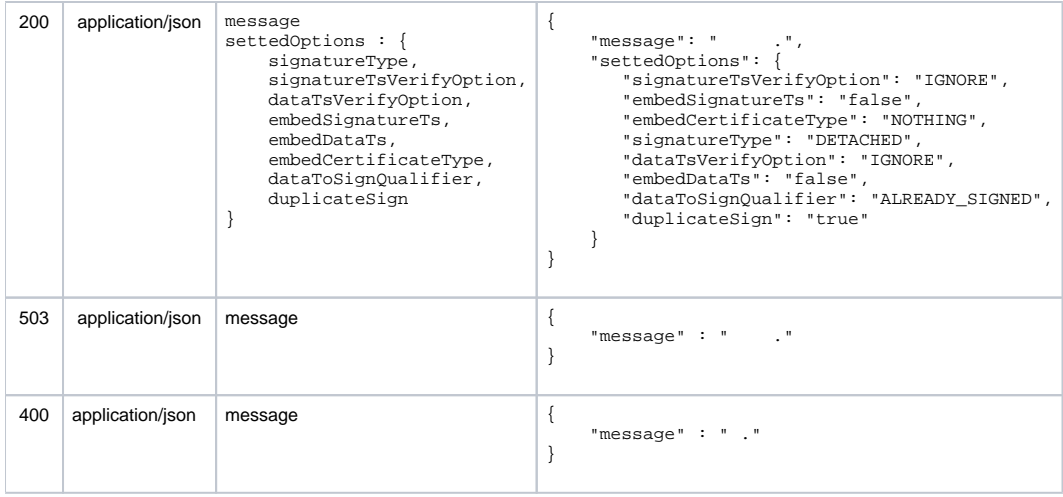

## JSON

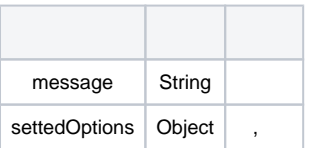